## Layer Styles In Photoshop Free Download 2021

The first step in installing Photoshop is to go to Adobe's website and download a version of Photoshop that you want to install. Next, download the installer and open the file. Once the installation is complete, you need to crack it by downloading a crack from a trusted, reliable source. Once you have downloaded the crack, open it and follow the instructions on how to patch the software. The patching process can take anywhere from a few minutes to several hours depending on the time of day. Once the patch is applied, you can start using Photoshop. If you need to get Photoshop or Photoshop Elements, you can get a free trial version from Adobe's website. You can use the trial version from the website to see if the program suits your needs. Once you are satisfied with the program, you can purchase it.

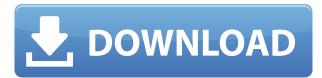

Acquired by Adobe in 2012, Snapseed has become the go-to app for "smart and fun" photo editing. The new Snapseed 4.3 adds increased focus on details like sky, hearts, suns, cars, and many more. More details are now also available in the Shadows/Highlights tool. There are filtered combinations of up to 7 sliders to choose from. Let's see what has been added. Adobe has rolled out a number of updates to the Adobe Photoshop Camera Raw plugin. None is earth-shaking. They all make sense. However, as someone who shoots RAW files, I do care, because I want the fast RAW conversion capabilities that the Camera Raw plugin is supposed to offer. However, it hasn't behaved quite the same as it did with previous versions. Unfortunately, I really can't say whether or not such problems are actually related to the iOS version. The good news is that there are always potential enhancements on the horizon, I just don't know how true to reality they are. In any case, I really wish Apple would release the RAW support that so many other apps have. Until such time arrives, however, the choice is up to you. It's a small 4-inch folding device that, when folded out into what's basically a smartphone, can capture 4K video and stills. The device will be available in Europe as of now, with the US rollout coming sometime in Q1 of this year. If the name "HDR Mode" doesn't tip

you off about the fact that this is a low-light photography feature that was released with the first release of Photoshop CC 2017: HDR MacrosMode for Mac users, we don't know what does. The regular, standard camera mode of the cameras we own is normally *m*ight be what we expect, but it's not likely to be called *m*ight.

## Adobe Photoshop 2021 (Version 22.5.1) Download free With Full Keygen Windows 10-11 {{ updAte }} 2023

If you're a Photoshop beginner or haven't used it for a while, you'll see how easy it is to use. Wherever you're at in terms of your skill level, you should still be able to edit basic elements and effects with ease. Using Adobe Photoshop's blend modes will ease your burden, even if you view them in a new way. It's a great way for beginners to create unique designs that they can send off to their clients. This could be a potential perk for you if you're in this field to add something to your overall graphic design skill set. Ultimately, the fun comes from finding what works and applying it to your designs, so you can create something unique. As you edit and try to find something that works, you'll get a feel for what works within Photoshop itself. Experiment with different blend modes, layer modifiers, and new effects that you can add to your designs. It's where the fun comes in, so it's a place you should definitely consider. Should you include only types of designs in your designs? And, if so, should they be several types? To create a unique design, this is something we sincerely should know. Experiment with different types, whether text or images, and see what works. The software is a powerful tool, but it's also extremely competitive with other types available. You'll be working with tools that are similar to those of other design programs (and then some) and make your art better. This is why you should test the waters with Adobe Photoshop, just to see how it fits your personal design style and skill level. e3d0a04c9c

## Adobe Photoshop 2021 (Version 22.5.1) With Full Keygen CRACK For PC {{ New! }} 2023

When editing images in a browser, users can now select, move and enhance objects directly within the browser, using native browser tools. The native tools give users more control and flexibility, and the menus in the browser panel stay in sync with the Photoshop application, even when the Photoshop window is minimized in the browser. Photoshop is quite the most versatile tool in the world of image editing. It has the ability to edit anything you want from a simple image to website creation, e-commerce stores, and movie making. Photoshop has changed the way we view images from a static file that we have to submit to the editor. Now it is dynamic and alive, giving birth to footage that never lets us go any significant distance from the subject. It is the most sophisticated software in the world of image editing and web design. With the revolutionary changes introduced in Photoshop CS6, and more updates and changes to come over the next years, we can only hope that they are all equally mind-blowing as they were in CS6. Photoshop is the most popular photo editor on the internet. It is widely used by professional and amateur photographers, designers, illustrators, and filmmakers, as well as students, hobbyists, and casual users. It is the premier tool for photo editing and it may be the most important tool in your creative workflow. The Photoshop Elements team uses this trusted tool every day as they bring you the most accessible and affordable way to edit photos and improve your photos without losing quality.

adobe photoshop cs6 free download softonic 32 bit adobe photoshop 5.0 free download softonic photoshop download on softonic adobe photoshop 7.0 download softonic old version adobe photoshop cs6 update download softonic download photoshop text styles adobe photoshop latest version free download softonic adobe photoshop latest version download softonic photoshop download gratis softonic photoshop free download for windows 10 softonic

This renowned illustrator and photographer offers both desktop and cloud-based graphics and illustration programs that help you turn ideas into stunning graphics and hi-quality prints. Adobe Photoshop CC 2018 is a professional graphics editing program that combines photo retouching, design and 3D graphics. The CC version of Photoshop offers extensive enterprise features, and it comes with powerful and intuitive tools to assist with anything from mobile user design to video and animation work. For those who love to experiment with lighting, WebPaints comes handy. It's a Photoshop plugin that converts graphics from any format, to help create web graphics for social platforms, including web banners, etc. Sometimes, you may need to use various versions of Photoshop in your project as you continue to evolve or make changes to the design. Photoshop CS6 has the ability to save and load presets, allowing you to guickly drag the interface back to its default settings. Continuum Packaging is a feature available in the Designers Collection. It creates a simpler, consistent, and more reproducible workflow for packaging design Adobe Acrobat Pro DC's unique Text Clipping feature makes it easier than ever to trim or isolate text or objects, and remove references to other files or items. This is perfect for real-time changes to a graphic and can save you the trouble of downloading and re-saving your file. It's always good to stay on top of the latest trends and techniques in the industry. This spotlight series will highlight the top 10 latest trends surrounding graphic design and illustrate why they're particularly interesting. Tune in regularly to learn about the biggest issues in photography, illustration, typography and more.

The Photoshop community recommends that most photographers start with the Photoshop for Creative Pros application. This application is designed for serious users who are willing to put in the work and see the rewards of learning professional-level Photoshop. It includes all of the features of the full version of Photoshop but with a simpler user interface. With its large library of additional features and its enhanced tools, the Photoshop for Creative Pros application is one of the most powerful and versatile software packages available for professional photographers. John Kulp, a freelance design consultant, explains that \"Photoshop CC is a great update to Photoshop. It's especially convenient for graphic designers who may have to use Photoshop for multiple functions. For example, I use Adobe for most of my graphic design needs, but I also use Photoshop for creating templates. That's where Photoshop CC shines for me. I can use it for both Photoshop and web design.\" Finally, we're facing inevitable updates to the hardware in which we work, and we want Photoshop to live on in the future too. Therefore, it's our goal to continue improving the stability of Photoshop's native tooling and features, and to continue to provide the most advanced digital imaging editing capabilities for all of you. In the near future, as we make the transition to new native APIs, we will be retiring several legacy features of Photoshop, including 3D. We are committed to providing the best customer experience for the features we continue to deliver, so we're excited to share more information on "how" we plan to continue supporting Photoshop Elements on the native GPU platforms.

https://soundcloud.com/olegborg3/jeepers-creepers-3-hindi-torrent-754

https://soundcloud.com/gegovaataevav/desene-dublate-in-romana-torent-download

https://soundcloud.com/riloyairinc/prousb-hotel-card-system-serial-key

https://soundcloud.com/shaabnquadjoi/download-waves-rvox-plugin

https://soundcloud.com/lbabaquitosd/proteus-710-full-crack-indir-gezginler

https://soundcloud.com/munchessculmai1970/gta-vice-city-goku-ssj4-skin

https://zeno.fm/radio/thegrideon-access-password-keygen-97

https://zeno.fm/radio/circuit-wizard-1-5-serial-crack

https://soundcloud.com/bindraawgima/3d-lut-creator-pro-crack-zip

https://soundcloud.com/toddfapocon1973/emily-wants-to-play-too-download-xforce

 $\underline{https://soundcloud.com/razabaryobi7/codigo-de-registro-para-activar-wondershare-pdf-to-word-converter-pro-401}$ 

https://soundcloud.com/dlipfeigink/resharper-201912-crack-with-activation-key-free-download

As digital technology continues to take the world by storm, the way users use it has become one of the most remarkable applications of this century. While machines are capable of almost anything, the best result is not always created by the machine; the human spirit that is constantly seeking novelty and expression is the main cause of site design influence. Therefore, the design and craft of a website is related to the imaginative use of design tools and artistic software, which offers more freedom and options to reflect your creativity in your work. This course evaluates many of the best, and most impactful, design practices, including typeface and design, grid-based systems, and responsive web design, which focus on responsive design's most important component: designing fluid sites. It covers a variety of design topics, including typography, styles, color, imagery, photography, animation, and web design. Document-based workflows are essential for the design and production of digital art, photography, storytelling and animation. Adobe InDesign is a powerful multi-platform document-based publishing tool that allows users to compose documents quickly and easily. Starting with a blank canvas, and guided by layers and use of smart guides, a user has the freedom to create any type of design possible. Adobe InDesign lets a user take a design from concept to completion in a series of publication steps, including artboard creation, content

placement and grid references, object linking, format assessment, and more.

Brush Tool lets you use the entire brush to re-create type strokes. Clone Stamp Tool is an easy, simple way to replace or duplicate areas of your image. You can adjust the size, opacity, and amount of fill-in from the Clone Stamp Tool, and it preserves the original background. The powerful Dodge and Burn tools can alter an image; the Dodge Tool gives you the ability to lighten or darken the overall color of an image; and the Burn Tool enables you to lighten or darken a specific area of an image. The Spot Healing Brush tool can repair damage, add highlights, and brighten facial blemishes. Remove unwanted objects and backgrounds with the Magic Wand selection tool and modify the selected area using the Selection Brush tool. For most people, the learning curve for a digital camera can be steep. To help, Photoshop Elements enables you to view the histogram, focus, and read the meters of your camera simultaneously. The entire frame of your image fits into one screen. The use of the Sony adapter means no more fiddling around with Sony's proprietary view modes. Moving from group to group is a lot easier now that you can add, delete, create, move, crop and duplicate layers. The Power Opaque groups also help with the workflow process. The Power Opaque Layers group has the ability to perform non-destructive edits, causing those changes to remain visible in any other layers. Then you can easily swap the layer order in the Layers Panel by drag and drop. Power Opaque Layers works great for complex projects. Unlike previous versions, Photoshop now uses advanced hardware acceleration techniques. If you're editing a lot of images on your workstation, you should definitely explore the new features in this release.